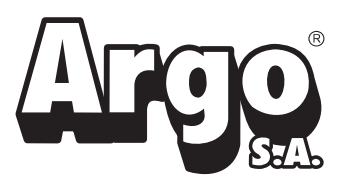

**80-393 GDAŃSK** ul. Krynicka 1 tel.: (058) 55 43 555 fax: (058) 55 43 500

#### **ODDZIAŁ:**

#### **02-784 WARSZAWA**

ul. Janowskiego 9 tel.: (022) 648 03 48..49 fax: (022) 648 03 50

# Instrukcja obsługi

# WYCINAK WIELOFUNKCYJNY

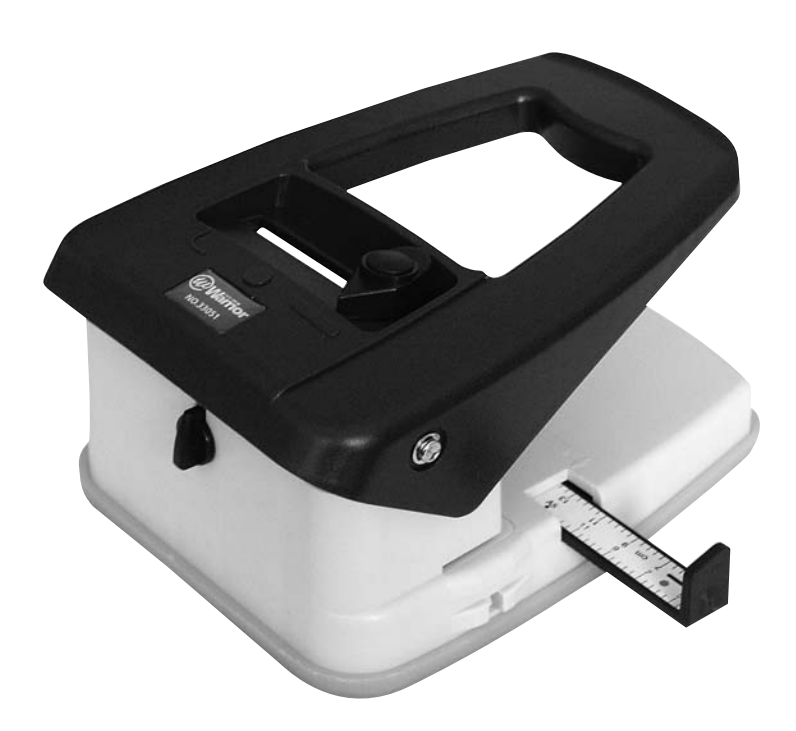

© ARGO S.A. Nasza oferta w internecie: www.argo.pl

#### WYCINAK WIELOFUNKCYJNY

• tradycyjny dziurkacz • dziurkacz szczelinowy • zaokrąglacz narożników

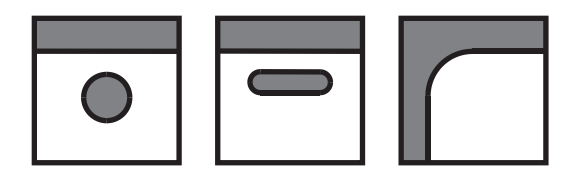

Wielofunkcyjne urządzenie do dziurkowania papieru lub plastikowych okładek. Wycina standardowe okrągłe otwory (1/4''), podłużne szczeliny (3 x 14 mm) lub zaokrągla narożniki.

Dziurkuje jednorazowo do 20 kartek papieru (A4/80g) lub 1 plastkową okładkę (1 mm).

## SPOSÓB UŻYTKOWANIA

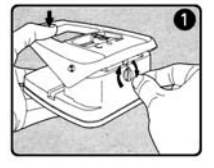

1. Lekkie naciśnięcie dźwigni i przekręcenie w prawo czarnego pokrętła o 180 ° spowoduje odblokowanie wycinaka.

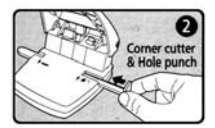

- 2. W zależności od wybranej jednej z trzech funkcji urządzenia, ustaw prowadnicę papieru we właściwy sposób.
- dziurkacz i zaokrąglacz narożników z prawej strony

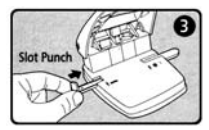

- dziurkacz szczelinowy z lewej strony

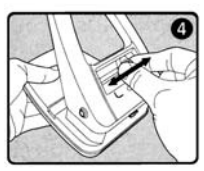

3. Wybierz właściwą funkcję suwakiem, który zatrzaśnie się automatycznie.

#### UWAGA !

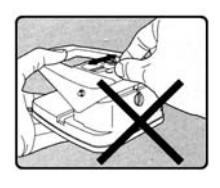

1. Nie przesuwaj suwaka, jeżeli dźwignia urządzenia nie jest odblokowana.

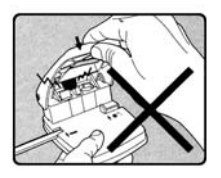

2. Nie naciskaj dźwigni urządzenia, jeżeli suwak nie jest w stabilnej pozycji wybranej funkcji.

## JAK USTAWIĆ PROWADNICĘ PAPIERU

Skala jest wyskalowana w calach.

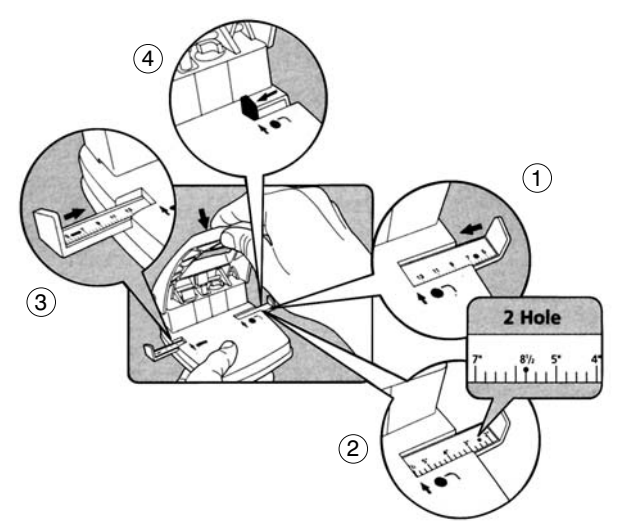

- 1. Funkcja dziurkacza jednootworowego. Ustaw funkcję wycinaka w pozycji dziurkacza otworowego. Korzystaj z czerwonej skali umieszczonej na prowadnicy, wsuwanej z prawej strony urządzenia. Wystarczy ustawić prowadnicę w pozycji wskazującej na szerokość dziurkowanego dokumentu zgodnie ze strzałką.
- 2. Funkcja dziurkacza dwuotworowego. Ustaw funkcję wycinaka w pozycji dziurkacza otworowego. Wykonaj pierwszy otwór według zasad opisanych wyżej. Nastepnie przekręć kartkę papieru na drugą stronę i wykonaj drugi otwór.
- 3. Funkcja dziurkacza szczelinowego. Ustaw funkcję wycinaka w pozycji dziurkacza szczelinowego. Korzystaj z czarnej skali umieszczonej na prowadnicy wsuwanej z lewej strony urządzenia. Chcąc uzyskać centralnie wykonany otwór wystarczy ustawić prowadnicę w pozycji wskazującej na szerokość dziurkowanego dokumentu.
- 4. Funkcji zaokrąglacza narożników. Ustaw funkcję wycinaka w pozycji zaokrąglacza narozników. Prowadnicę wsuwaną z prawej strony urządzenia należy dosunąć do końca.

#### KONSERWAC.IA

- 1. Używaj miękkiej szmatki z wodą lub naturalnymi detergentami.
- 2. Nie używaj rozpuszczalnika czy benzyny.
- 3. Regularnie wypuszczaj kilka kropli oleju w okolice elementów dziurkujących.

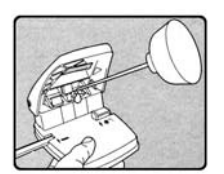

#### USTERKI

W przypadku wystąpienia usterki, urządzenie wraz z kartą gwarancyjną i opisem uszkodzenia należy przekazać sprzedawcy, lub do najbliższego autoryzowanego serwisu. Urządzenie może być przekazane do naprawy dalej, dlatego też użytkownik powinien zachować oryginalne i kompletne opakowanie. W przypadku przekazania urządzenia do naprawy w nieoryginalnym lub niekompletnym opakowaniu ryzyko uszkodzenia urządzenia podczas transportu ponosi nabywca.

Dlatego też w przypadku braku oryginalnego opakowania w interesie nabywcy leży wykonanie jak najlepszego opakowania zastępczego.